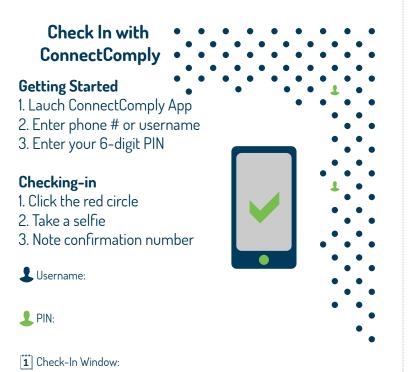

Download ConnectComply

ANDROID APP ON
Google play

Download on the App Store

For more info, please contact your case manager

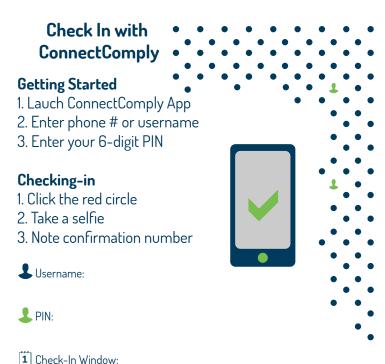

ANDROID APP ON Coogle play

ANDROID APP ON App Store

For more info, please contact your case manager

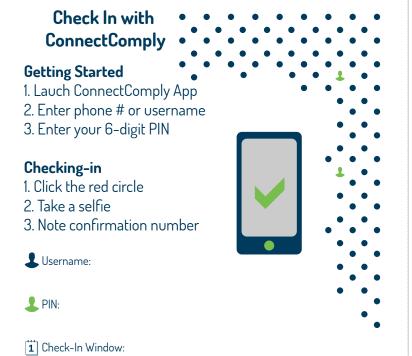

Download ConnectComply

For more info, please contact your case manager

Google play

Download on the App Store

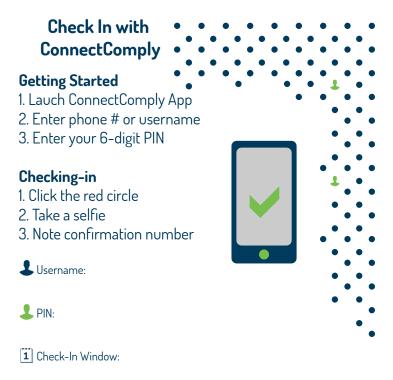

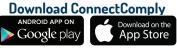

For more info, please contact your case manager